# مسائل محلولة بلغة البرمجة باسكال

م. محمد العليان

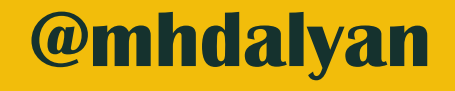

**الترخيص** هذا المُصنَّف بواسط[ة](http://about.me/mhdalyan) محمد [العليان](http://about.me/mhdalyan) مرخص [ب](http://creativecommons.org/licenses/by-nc-sa/4.0/)موجب ترخيص المشاع الإبداعي نَسب المُصنَّف - غير تجاري - [الترخيص](http://creativecommons.org/licenses/by-nc-sa/4.0/) بالمثل 0.4 دولي.

**للتواصل مع الكاتب**

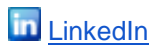

me<sub>[about.me](http://about.me/mhdalyan)</sub>

**T** [Twitter](https://twitter.com/MhdAlyan)

### **مقدمة**

يحتوي هذا الكتيب البسيط على حلول لبعض المسائل العامة والمحلولة بلغة البرمجة باسكال، تشمل المسائل مواضيع عديدة منها التعامل مع المجموعات والسجالت والملفات بنوعيها النصية والثنائية ، كما تحوي مسائل في المؤشرات بشكل معمق ومكثف من خالل مسألتين كبيرتين تغطي أفكار هامة وعميقة في عالم المؤشرات. هذا الكتيب ليس موجه لألشخاص الذين يودون تعلم لغة البرمجة باسكال وحسب، وإنما لكل من يريد أن يبني فكر برمجي قوي ومتين.

يستعرض الكتيب مسائل في أبحاث المجموعات)set )والعمليات عليها، التسجيالت )Records ) واستخداماتها، التعامل مع الملفات النصية والثنائية، مسائل ضخمة وعميقة جداً في المؤشر ات والتي هي ً عصب البرمجة بالنسبة لنظام التشغيل، باإلضافة إلى مسائل متفرقة. الشيفرات البرمجية تم تجريبها وهي تعمل بشكل صحيح، كما أنها متوفرة للتحميل من خالل منصة **[.Source forge](http://sourceforge.net/u/mhdalyan/profile/)**

سأكون مسروراً حقاً بملاحظاتكم على هذا الكتيب، وأرجو ألا تبخلو بها. ً أمل من الله تعالى أن يكون هذا الكُتيب مفيداً لكم وأن يقدم العون إلى كل من يريد أن يتعلم البرمجة عموماً ولغة ً ً الباسكال خصوصاً، وأرجو أن يكون عملي هذا في صحيفة أعمالي، والله من وراء القصد.

دمشق في 7-7-2014

محمد العليان

**المسألة 1 :** سوف نتعامل في هذه المسألة مع مجمو عات قواسم الأعداد الصحيحة الموجبة لتساعدنا على إيجاد العديد من العالقات الكائنة بينها. سنقصر الاهتمام في البداية على مجال الأعداد الموجبة من 1 إلى 255، إذ يمكن ألا يتمكن الكثير من . المترجمات التعامل مع مجموعات تتعدى هذا المجال، ولكن الحل سيبقى عاما ً

بداية سيقوم البرنامج بإيجاد مجموعة القواسم الخاصة بكل من أعداد المجال المدروس وسنخزن لكل عدد مجموعة قواسمه ماعدا نفسه وفق البنية التالية:

```
Const MaxN=255;
Type range= 1..maxN;
Type SetDivizer= set of range;
Type TabSetDiv = array [range] of SetDivizer
```
نعرّف إذاً نمط جدول مجموعات أعداد صحيحة TabSetDiv، ونخزن في متحول من هذا النمط مجموعات القواسم. فإذا كان لدينا المتحول VTabSet من النمط TabSetDiv، عندها تكون نتيجة الخزن لمجموعات القواسم فيه كما يلي:

VTabSet[1] **=**[1]**;** VTabSet[2] **=**[1]**;** VTabSet[3] **=**[1]**;** VTabSet[4] **=**[1**,**2]**;** …………… VTabSet[20] **=**[1**,**2**,**4**,**5**,**10]**;** …………… VTabSet[51] **=**[1**,**3**,**17]**;** ……………

VTabSet[255] **=**[1**,**3**,**5**,**15**,**17**,**51**,**85]**;**

يُطلب من البر نامج حساب مجموعة القواسم الخاصة بكل من الأعداد في المجال 1 إلى 255، وخز نها في جدول وفق البنية المبينة أنفأ، ونقوم على التوازي بوضع مجموع قواسم هذه الأعداد في جدول، كما يطلب ً كتابة برنامج جزئي procedure يسمح بإظهار محتوى مجموعة أعداد صحيحة.

> واآلن يُطلب من البرنامج باستخدام المجموعات وجدول مجاميع القواسم، إيجاد مايلي: أ-إظهار مجموعة قواسم أي عدد ضمن مجال المسألة.

ب-إظهار الأعداد الكاملة: (العدد الكامل يساوي مجموع قواسمه).

ج-إظهار مجموعة القواسم المشتركة لعددين.

د-إظهار مجموعة المضاعفات المشتركة لعددين والواقعة ضمن المجال.

هـ -إظهار مجموعة الأعداد الأولية.

األكواد البرمجية لجميع مسائل هذا الكتيب موجودة على الرابط التالي :

<http://sourceforge.net/projects/pascalgeneralproblem/>

```
program set_text;
const maxn=255;
type range =1..maxn;
type setdivizere=set of range;
type tabsetdiv=array [range]of setdivizere;
type tabsum=array[range] of integer;
var vts,dts :tabsetdiv;
    seet:setdivizere;
    sum:tabsum;
    num1,num2,i,j,n:integer;
    c:char;
procedure creat_setdivizere(var vst:tabsetdiv;var sum:tabsum);
begin
  vst[1]:=[1] ;
  sum[1]:=1 ;
  for i:=2 to 255 do
   begin
     for j:=1 to i-1 do
      begin
        if (i mod j = 0) then begin
             vst[i]:=vst[i]+[j];
             sum[i]:=sum[i]+j;
           end;
      end;
   end;
end;
procedure creat_double(var dst:tabsetdiv);
begin
  for i:=1 to 255 do
   begin
     for j:=i to 255 do
      begin
         if (j mod i =0 )then
          dst[i]:=dst[i]+[j];
      end;
   end;
end;
procedure menu(var c:char);
begin
repeat
 WRITELN(' THE MENU ');
  writeln(' (S)ET DIVIZER ');
```

```
writeln(' (C)OMPLETED NUMBER ');
   writeln(' (D)IVIZER BETWEEN ');
  writeln(' (M)ULTIPLYING BETWEEN ');
 writeln(' (P)INARY ');
 writeln(' (E)XIT ');
   WRITELN('****************************************************');
   writeln('WRITE THE FIRST LETTER OF THE ORDER YOU WANT TO DO');
   readln(c);
until c in ['s','S','c','C','d','D','m','M','p','P','e','E'];
   WRITELN;
end;
procedure read_number(var n :integer);
begin
  writeln('READ THE NUMBER YOU WANT');
  readln(n);
  while (n<1)or (n>255) do
   begin
   writeln('YOUR NUMBER IS WRONG........... PLEASE ENTER IT AGAIN ');
    readln(n);
    WRITELN;
   end;
end;
procedure print_set(s:setdivizere);
begin
  writeln('THESE ARE THE ELEMENTS OF THE SET');
  WRITELN;
  WRITELN;
  for i:=1 to 255 do
   begin
     if (i in s) then
      write(i,' - ');
   end;
  writeln;
  writeln;
end;
procedure divi(n:integer);
begin
  print_set(vts[n]);
end;
procedure complet(var s:setdivizere);
begin
  for i:=2 to 255 do
   begin
     if (sum[i]=i) then {if the number = sum of(divition) sum[i]; procedure}
       s:=s+[i];{add i ; complet number to set } {remember sum[i] type of setdiviser }
   end;
end;
     if (sum[i]=i) then {if the number = sum of(divition) sum[i]; procedure}
      s:=s+[i];{add i ; complet number to set } {remember sum[i] type of setdiviser }
```

```
 end;
end;
procedure divbetween(num1,num2:integer;var s:setdivizere);
begin
   s:=vts[num1]*vts[num2];
end;
procedure doublebetween(num1,num2:integer; var s:setdivizere);
begin
  s:=dts[num2]*dts[num1];
end;
procedure pinary(var s:setdivizere);
var pin:boolean;
begin
     s:=[2];
  for i:=3 to 255 do
    begin
       pin:=true;
       j:=2;
       while (pin)and(j<i) do
        begin
          if(i mod j =0)then
           pin:=false;
         j:=j+1;
        end;
    if(pin =true)then
     s:=s+[i];
    end;
end;
/////////////////////////////////////////////////////////////////
Begin { program Start }
seet:=[];
for i:=1 to n do
  begin
     vts[i]:=[];
     sum[i]:=0;
     dts[i]:=[];
   end;
   creat_setdivizere(vts,sum);
   creat_double(dts);
   menu(c);
  while (c<>'e')and(c<>'E')do
    begin
    seet:=[];
      case c of
        's','S': begin
                   read_number(n);
                   divi(n);
                  end;
        'c','C':begin
                    complet(seet);
```

```
 print_set(seet);
                 end;
        'd','D': begin
                   read_number(num1);
                   read_number(num2);
                   divbetween(num1,num2,seet);
                   print_set(seet);
                  end;
        'M','M': begin
                   read_number(num1);
                   read_number(num2);
                   doublebetween(num1,num2,seet);
                   print_set(seet);
                  end;
        'p','P':begin
                   pinary(seet);
                   print_set(seet);
                 end;
       end;
       menu(c);
    end;
                   print_set(seet);
                  end;
        'p','P':begin
                   pinary(seet);
                   print_set(seet);
                 end;
       end;
       menu(c);
    end;
End.{End of the program }
```
المطلوب في هذه المسألة التعامل مع الأعداد العقدية. إن بنية المعطيات المستخدمة لتمثيل عدد عقدي هي تسجيلة، لها حقالن: حقل المركبة الحقيقية، وحقل المركبةى التخيلية للعدد العقدي.

البرامج الجزئية التي تحقق العمليات العقدية، والمطلوب برمجتها هي:

- Cadd : جمع عددين عقديين.
- Csub : طرح عددين عقديين.
- Cmul: ضرب عددين عقديين.
	- Cdiv: قسمة عددين عقديين.
- CReead: قراءة عددين عقديين.
	- CWrite: كتابة عدد عقدي.
	- CSet: إسناد قيمة لعدد عقدي.
- Cabs: تابع يحسب طويلة العدد العقدي.

بقوم البرنامج الأساسي باختيار البرامج الجزئية السابقة: يقوم بقراءة عددين عقديين ويجري العمليات الحسابية، ثم يظهر النتائج بالشكل:

 $(25.500+50.250 i) + (75.500+10.250 i) = (101.000+60.500 i)$ (25.500+50.250 i) - (75.500+10.250 i) = (………………. i ) (25.500+50.250 i) x (75.500+10.250 i) = (………………. i ) (25.500+50.250 i) / (75.500+10.250 i) = (………………. i )

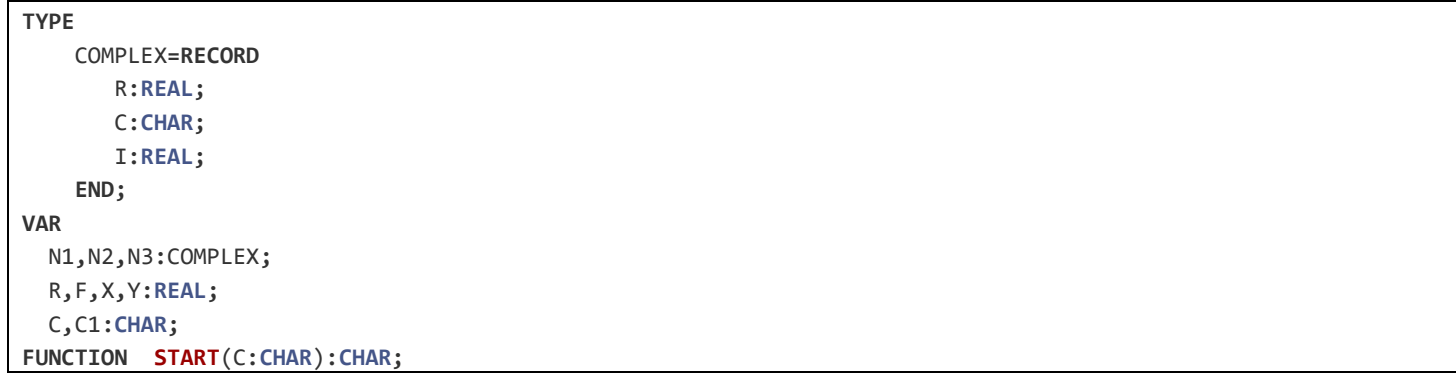

**BEGIN** WRITELN('-------------------------------------------------------------------------------------------- |')**;** WRITELN('| |')**;** WRITELN('| -------------------- |')**;** WRITELN('| | MAIN MENU | |')**;** WRITELN('| -------------------- |')**;** WRITELN('| 1: TO SUM TWO NUMBER PLEAS PRESS +  $|'$ ); WRITELN('| |')**;** WRITELN('| 2: TO SUB TWO NUMBER PLEAS PRESS -  $|')$ ; WRITELN('| |')**;** WRITELN('| 3: TO MUL TWO NUMBER PLEAS PRESS \* | | ); WRITELN('| |')**;** WRITELN('| 4: TO DIV TWO NUMBER PLEAS PRESS / |')**;** WRITELN('| |')**;** WRITELN('| 5: TO CALULATE LENGTH OF COMPLEX NUMBER |Z| PRESS L WRITELN('| |')**;** WRITELN('| 6: TO CONVERT ANY COMPLEX NUMBER FORM DECART INTO TRONO FORM PRESS D |')**;** WRITELN('| |')**;** WRITELN('| 7: TO CONVERT ANY COMPLEX NUMBER FORM TRON INTO DECART FORM PRESS T | |'); WRITELN('| |')**;** WRITELN('| 8: TO EXIT PLEAS PRESS E | )**;** WRITELN('----------------------------------------------------------------------------------------------')**;** WRITE(' ENTER THE ONE OF THE FOLOWING CHOICE ')**;** READLN(C)**;** START**:=**C**; END; PROCEDURE CREAD**(**VAR** A**:**COMPLEX)**; VAR** C**:CHAR; BEGIN** WRITELN('ENTER THE NUMBER IN THE FOLLOWING WAY: X +IY : ')**;** WRITELN('EX:3 +3')**;** READ(A**.**R**,**C**,**A**.**I)**; END;** *{END PROCEDURE}* WRITELN('ENTER THE NUMBER IN THE FOLLOWING WAY: X +IY : ')**;** WRITELN('EX:3 +3')**;** READ(A**.**R**,**C**,**A**.**I)**; END;** *{END PROCEDURE}* **FUNCTION CABS**(A**:**COMPLEX)**:REAL; VAR** S**:REAL; BEGIN** S**:=**SQRT((A**.**R**\***A**.**R) **+** (A**.**I**\***A**.**I))**;** *{LENGTH OF COMPLEX NUMBER}* CABS**:=**S **END;***{END FUNCTION }* **PROCEDURE Cadd**(A1**,**A2**:**COMPLEX**;VAR** A3**:**COMPLEX)**; BEGIN** A3**.**R**:=**A1**.**R**+**A2**.**R**;** A3**.**I**:=**A1**.**I**+**A2**.**I**; END;***{END PROCEDURE}*

```
PROCEDURE Csub(A1,A2:COMPLEX;VAR A3:COMPLEX);
BEGIN
   A3.R:=A1.R-A2.R; {VALUE X=R*COS(O)}
  A3.I:=A1.I-A2.I; {VALUE Y=R*SIN(O)}
END;{END PROCEDURE}
PROCEDURE CONV_TO_TRON(A1:COMPLEX;VAR R,O:REAL);
VAR
    O1:REAL;
BEGIN
   R:= CABS(A1); {R IS LENGTH OF COMPLEX NUMBER}
  O:=ARCTAN((A1.I/A1.R)); {PHASE}
  O:=((O*3.14)/(180)); {CONVERT PHASE TO RADEAN}
END;{END PROCEDURE}
PROCEDURE CONV_TO_DECART(R,O:REAL; VAR A:COMPLEX);
VAR
   O1:REAL;
BEGIN
   O1:=(O*3.14)/(180);
  A.R:=R*COS(O1);
  A.I:=R*SIN(O1);
END;{END PROCEDURE}
PROCEDURE CMUL(A1,A2:complex;VAR A3:complex);
VAR
   L1,L2,I,I1:INTEGER;
   R1,O1,R2,O2,R3,O3:REAL;
BEGIN
   CONV_TO_TRON(A1,R1,O1);
  CONV_TO_TRON(A2,R2,O2);
   R3:=R1*R2;
   O3:=O1+O2;
   CONV_TO_DECART(R3,O3,A3);
END;{END PROCEDURE}
PROCEDURE CDIV (A1,A2:COMPLEX;VAR A3:COMPLEX);
VAR
    O1,O2,O3,R1,R2,R3:REAL;
BEGIN
   CONV_TO_TRON(A1,R1,O1);
   CONV_TO_TRON(A2,R2,O2);
   R3:=R1/R2;
  O3:=O1-O2;
   CONV_TO_DECART(R3,O3,A3);
END;{END PROCEDURE}
PROCEDURE CWRITE(A1,A2,A3:COMPLEX);
BEGIN
  WRITELN('('A1.R:2:2,'+',A1.I:2:2,' I',') ', C, '(',A2.R:2:2,'+',A2.I:2:2,'+'
I',')','=','(',A3.R:2:2,'+',A3.I:2:2,' I',')');
END;{END PROCEDURE}
```

```
BEGIN {***************************MAIN PROGRAM******************************}
REPEAT
C:=START(C); {MAIN MENU}
IF C = ' + ' THEN
BEGIN
  CREAD(N1);
  CREAD(N2); {SUM TWO NUMBER }
  CADD(N1,N2,N3);
  CWRITE(N1,N2,N3);
END;
IF C='-' THEN
BEGIN
  CREAD(N1);
  CREAD(N2); { SUB TWO NUMBER }
 CSUB(N1,N2,N3);
  CWRITE(N1,N2,N3);
END;
IF C=<sup>'*'</sup> THEN
BEGIN
  CREAD(N1);
  CREAD(N2); { MUL TWO NUMBER }
  CMUL(N1,N2,N3);
  CWRITE(N1,N2,N3);
End;
IF C='/' THEN
BEGIN
  CREAD(N1);
  CREAD(N2); { DIV TWO NUMBER }
 CDIV(N1,N2,N3);
  CWRITE(N1,N2,N3);
END;{END IF}
IF C IN['L','l'] THEN
BEGIN
     CREAD(N1); {TO FIND LENGTH OF COMPLEX NUMBER}
     WRITELN('LENGTH OF |',N1.R:2:2,' + ',N1.I:2:2,' I','|',' IS =',CABS(N1):2:2);
END;{END IF}
IF C IN['D','d'] THEN
BEGIN {CONVERT ANY COMPEX NUMBER FROM DECART FORM INTO TRON FORM}
  WRITE('ENTER THE X=');READLN(N1.R);
 WRITE('ENTER THE Y=');READLN(N1.I);
  CONV_TO_TRON(N1,R,F);
  WRITELN('[',R:2:2,' , ',F:2:2,']');
END;{EN IF}
IF C IN['T','t'] THEN
BEGIN {CONVERT ANY COMPLEX NUMBER FROM TRON FORM INTO DECART FORM}
```

```
 WRITE('ENTER THE R='); READLN(R);
   WRITE('ENTER THE PHASE ='); READLN(F);
   CONV_TO_DECART(R,F,N1);
   WRITELN('(',N1.R:2:2,'+',N1.I:2:2,' I ',')');
END;{EN IF}
IF C IN['E','e'] THEN
BEGIN
    WRITE(' ARE YOU SURE TO EXIT ,TYPE Y/N ?');
   READLN(C1);
   END;
UNTIL ((C IN['E','e']) AND (C1 IN['Y','y']));
END.
   READLN(C1);
   END;
UNTIL ((C IN['E','e']) AND (C1 IN['Y','y']));
END.
```
المطلوب في هذه المسألة التعامل مع التاريخ. بنية المعطيات المستخدمة لتمثيل التاريخ هي تسجيلة بالشكل

**Type** date**= Record**

Г

 Year**,**day**,**mounth**: integer; end ;**

المطلوب كتابة البرامج الجزئية التالية :

Date Set: بالنمط تاريخ ثالث قيم صحيحة تمثل اليوم والشهر والسنة والعام.

WriteDate: يظهر التاريخ على الشاشة بالشكل المألوف، أي 31/10/1999

GreaterDate : تابع منطقي يقارن بين تاريخين ويعطي القيمة صح إن كان الأول أكبر تماماً من الثاني<sub>.</sub>

BetweenDate: يعطي الفرق بين تاريخين.

يقوم البرنامج الأساسي باستدعاء البرامج الجزئية السابقة واختيارها.

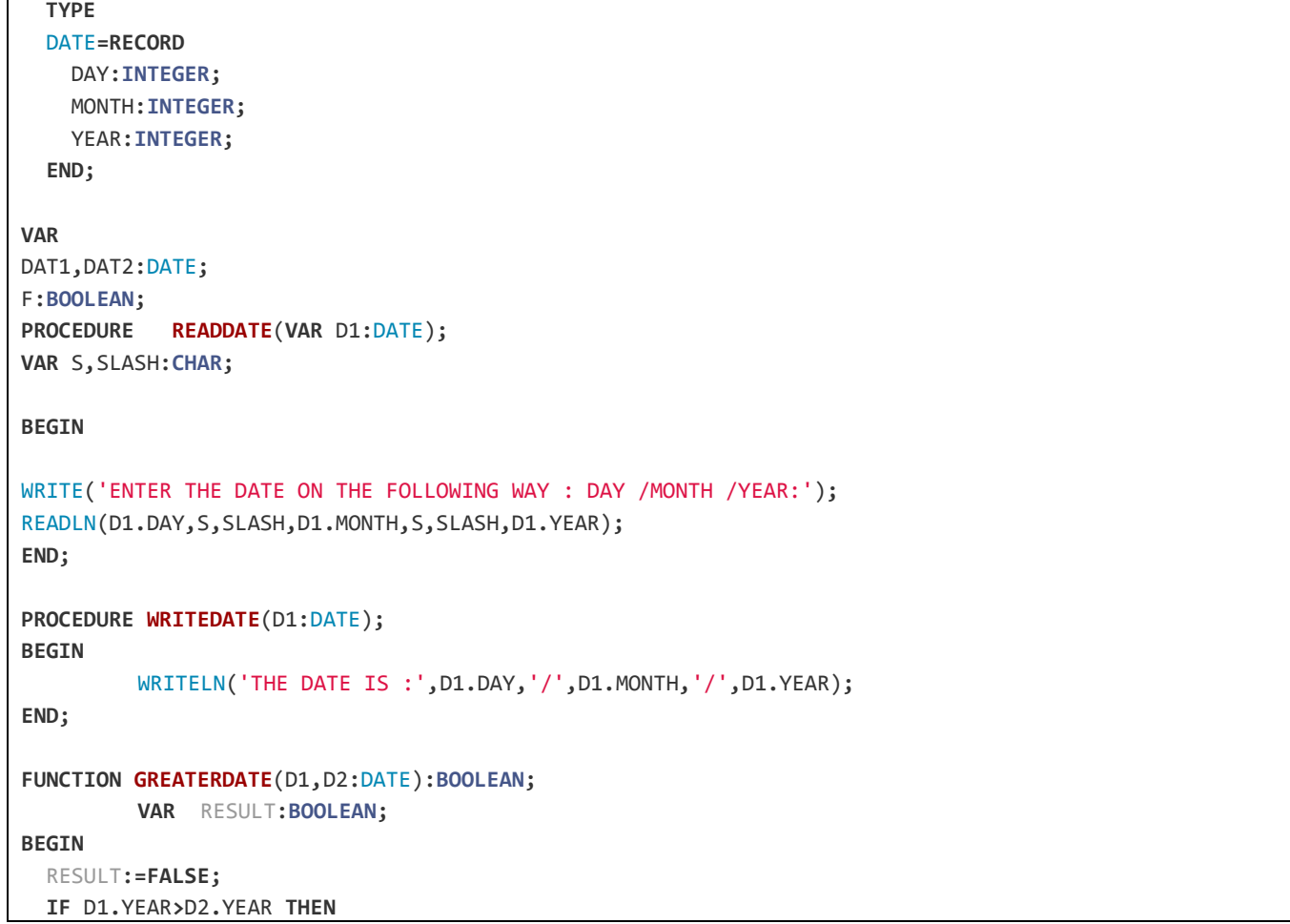

```
 RESULT:=TRUE
  ELSE IF D1.YEAR=D2.YEAR THEN
      IF D1.MONTH>D2.MONTH THEN
            RESULT:=TRUE
       ELSE IF D1.MONTH=D2.MONTH THEN
            IF D1.DAY>D2.DAY THEN
               RESULT:=TRUE;
GREATERDATE:=RESULT;
END;
PROCEDURE BETWEENDATE(D1,D2:DATE);
         VAR D3:DATE;
BEGIN
         D3.YEAR:=D1.YEAR-D2.YEAR;
         D3.MONTH:=D1.MONTH-D2.MONTH;
         D3.DAY:=D1.DAY-D2.DAY;
{WRITELN('THE DIFFERENCE BETWEEN TWO DATE IS : ',D3.DAY,'/',D3.MONTH,'/',D3.YEAR);}
WRITELN('THE DIFFERENCE BETWEEN TWO DATE IS : ',D3.YEAR,' YEARS',' AND ',D3.MONTH,' MONTH',' AND 
',D3.DAY,' DAY');
END;
  ELSE IF D1.YEAR=D2.YEAR THEN
      IF D1.MONTH>D2.MONTH THEN
            RESULT:=TRUE
       ELSE IF D1.MONTH=D2.MONTH THEN
            IF D1.DAY>D2.DAY THEN
               RESULT:=TRUE;
GREATERDATE:=RESULT;
END;
PROCEDURE BETWEENDATE(D1,D2:DATE);
         VAR D3:DATE;
BEGIN
         D3.YEAR:=D1.YEAR-D2.YEAR;
         D3.MONTH:=D1.MONTH-D2.MONTH;
         D3.DAY:=D1.DAY-D2.DAY;
{WRITELN('THE DIFFERENCE BETWEEN TWO DATE IS :',D3.DAY,'/',D3.MONTH,'/',D3.YEAR);}
WRITELN('THE DIFFERENCE BETWEEN TWO DATE IS : ',D3.YEAR,' YEARS',' AND ',D3.MONTH,' MONTH',' AND 
',D3.DAY,' DAY');
END;
```
المطلوب في هذه المسألة حساب عالمات الطلب وإصدار قوائمها.

يُعرّف كل طالب برقم ذاتي (عدد صحيح موجب)، واسم(سلسلة حرفية لا تتجاوز 25حرفاً )، إضافة إلى ً عالمات المواد: رياضيات ، برمجة، لغة عربية، لغة أجنبية. تُحسب العالمة من.044

المطلوب قراءة المعلومات الخاصة بالطالب وعالماتهم، وحساب معدالتهم وإصدار قوائم العالمات مالتبة وفق المعدالت. كما يطلب حساب وسطي العالمات واالنحراف المعياري في كل مادة.

```
type
     studentmark=record
       math:integer;
       programing:integer;
       arabic:integer;
     end;
     student=record
       serialnumber:integer;
       name:string[15];
       stdmark:studentmark;
       average:real;
       leavel:string;
     end;
var
     std_mark:array[1..100] of student;
     n,i,j:integer; temp:student;
     s_math,s_programing,s_arabic,s_all,s_lest : set of 1..100;
begin
var
     std_mark:array[1..100] of student;
     n,i,j:integer; temp:student;
     s_math,s_programing,s_arabic,s_all,s_lest : set of 1..100;
begin
                   write(' enter the number of student:='); readln(n);
                   for i:= 1 to n do
                    begin
                       writeln('enter the data of student ',i);
                       writeln('-------------------------------');
                        with std_mark[i] do
                          begin
                             write('enter the serial number=');
                               readln(serialnumber);
                             write(' enter the name of the student: ');
                               readln(name);
```

```
 write(' enter the grade of math=');
                               readln(stdmark.math);
                             write(' enter the grade of programing=');
                               readln(stdmark.programing);
                             write(' enter the grade of arabic='); readln(stdmark.arabic);
                           end;
                      writeln('-------------------------------');
                    end;
                   s_math:=[];
                   s_programing:=[];
                   s_arabic:=[];
                   s_all:=[];
                   s_lest:=[];
                   for i:= 1 to n do
                      begin
                        if std_mark[i].stdmark.math>=60 then
                           s_math:=s_math+[std_mark[i].serialnumber];
                        if std_mark[i].stdmark.programing>=60 then
                           s_programing:= s_programing+[std_mark[i].serialnumber];
                        if std_mark[i].stdmark.arabic>=60 then
                           s_arabic:=s_arabic+[std_mark[i].serialnumber];
                      end;
                   s_lest:=s_math+s_programing+s_arabic;
                   s_all:=s_math*s_programing*s_arabic;
                   j:=1;
                   writeln('sn':10,'name':10,'math':10,'programing':20,'arabic':10);
                      end;
                   s_lest:=s_math+s_programing+s_arabic;
                   s_all:=s_math*s_programing*s_arabic;
                   j:=1;
                   writeln('sn':10,'name':10,'math':10,'programing':20,'arabic':10);
                   while ((j<=n) and (s_lest<>[])) do
                   begin
                      if ( std_mark[j].serialnumber in s_lest) then
                         begin
                           with std_mark[j] do
                              begin 
writeln(serialnumber:10,name:10,stdmark.math:10,stdmark.programing:20,stdmark.arabic:10);
                               end;
                           s_lest:=s_lest-[std_mark[j].serialnumber];
                         end;
                             j:=j+1;
                   end;
                   for i:= 1 to n do
                    begin
                        std_mark[i].average:=0;
                      if std_mark[i].serialnumber in s_all then
                         begin
```

```
 with std_mark[i] do 
std_mark[i].average:=((stdmark.math+stdmark.programing+stdmark.arabic) /3) ;
                               case round(std_mark[i].average) of
                                               60..69: std_mark[i].leavel:='good';
                                               70..79: std_mark[i].leavel:='very good';
                                               80..100:std_mark[i].leavel:='exclent';
                                    end;
                            end
                        else
                          std_mark[i].average:=0; end; { End For LOOP}
                   end;
                   for i:= 1 to n-1 do
                   begin
                      for j:=i+1 to n do
                        begin
                           if std_mark[i].average>std_mark[j].average then
                             begin
                                 temp:=std_mark[i];
                                 std_mark[i]:=std_mark[j];
                                 std_mark[j]:=temp;
                             end;
                        end;
                   end;
                   writeln('-------------------',' students sorting ' ,'-------------------------');
         writeln('sn':10,'name':10,'math':10,'programing':20,'arabic':10,'average':10,'leavel':10);
                 for i:= 1 to n do
                   begin
                      with std_mark[i] do
write(serialnumber:10,name:10,stdmark.math:10,stdmark.programing:17,stdmark.arabic:10,average:12:2,'
':4,leavel);
                      writeln;
                   end;
                   readln;
end.
```
## **المسألة 5 و :6**

المطلوب كتابة اإلجرائيات التالية:

- .0 إجرائية تحسب عدد الكلمات في كل سطر.
- .4 إجرائية عدد مرات تكرار كلمة في نص ضمن الملف.
- .3 إجرائية إستبدال كلمة 1word(موجودة في النص( بكلمة 2word.

إجرائية عدد الكلمات في كل سطر

```
procedure num_words(var A:text; var nw:integer);
Var
         c:char; l:integer;
Begin
         Assign(A,'c:\textfile');
         reset(A);
         While not eof(A) do
         Begin
                  read(A,c);
                  nw:=0;
                  l:=l+1;
                  While not eoln(A) do
                  Begin
                            While (ord(c)=32) do
                            Begin
                                     read(A,c);
                                     if (ord(c) in [65..90,97..122]) then
                                              nw:=nw+1;
                            End;
                            read(A,c);
                  End;
              writeln('the number of word in the line ',l ,' is =', nw);
         End;
End;
                                               إجرائية عدد مرات تكرار كلمة في نص ضمن الملف:
procedure word_freq(Var A:text; word:string; var r:integer);
Var
         c:char; s:string;
Begin
         Assign(A,'c:\textFile');
         reset(A);
         While not eof(A) do
         Begin
                  read(A,c);
                  s:='';
                  while not eoln(A) do
                  Begin
                            while (ord(c)<>32) do
                            Begin
                                     s:=s+c;
                                     read(A,c);
                            End;
                            if s=word then
                                     r:=r+1;
```

```
s:='';
                           Read(A,c);
                  End;
         End;
End;
                                 إجرائية إستبدال كلمة 1word(موجودة في النص( بكلمة 2word 
procedure replace_word(Var A,B:text; word1,word2:string);
Var
         c:char; s:string;
Begin
         Assign(A ,'c:\A ');
         reset(A);
         Assign(B,'c:\b');
         rewrite(B);
         While not eof(A) do
         Begin
                  read(A,c);
                  s:='';
                  while not eoln(A) do
                  Begin
                           while (ord(c)<>32) do
                           Begin
                                    write(B,c);
                                    s:=s+c;
                                    read(A,c);
                           End;
                           if s=word1 then
                                    write(B,word2);
                       s:='';
                           Read(A,c);
                  End;
         End;
End;
```
المطلوب قراءة ملف نصي وكتابته في ملف نصي آخر بعد تحويل كل حرف صغير فيه إلى حرف كبير.

```
VAR
         T1,T2:TEXT;
         C,C1:CHAR;
         ORDE:INTEGER;
BEGIN
         ASSIGN(T1,'C:\S_LETTER.TXT');
         ASSIGN(T2,'C:\C_LETTER.TXT');
         REWRITE(T1);
         WRITELN(' ENTER THE TEXT WHICH END WITH . ');
         WHILE C<>'.' DO
         BEGIN
           READ(C);
           WRITE(T1,C);
         END;
         CLOSE(T1);
         RESET(T1);
         REWRITE(T2);
         WHILE NOT(EOF(T1)) DO
         BEGIN
                  READ(T1,C);
                  ORDE:=ORD(C);
             CASE ORDE OF
                  97..122 : BEGIN C1:=CHR(ORDE-32); WRITE(T2,c1); END;
                  65..90 : WRITE(T2,C);
              ELSE
                  WRITE(T2,C);
              END;
         END;
         CLOSE(T1);
         CLOSE(T2);
         RESET(T2);
         WRITELN('********************************************************');
         WRITELN('***************** THE TWO TEXT IS*********************');
         WRITELN('********************************************************');
         CLOSE(T2);
         RESET(T2);
         WRITELN('********************************************************');
         WRITELN('***************** THE TWO TEXT IS*********************');
         WRITELN('********************************************************');
         WHILE NOT(EOF(T2)) DO
         BEGIN
                  READ(T2,C);
                  WRITE(C);
         END;
         CLOSE(T2);
         READLN;
         READLN;
END.
```
اكتب برنامجاً يقوم بالعمليات التالية: ً

- أ- الخزن في ملف ثنائي لمعطيات تعريف الكتب في مكتبة. يوصف الكتاب برقم تسلسلي، وعنوان واسم المؤلف، وتاريخ اإلصدار، إلضافة إلى حقل منطقي يدل على اإلعارة، يقوم البرنامج بقراءة المعلومات من ملف معطيات نصي.
- ب- تسجيل اإلعارة أو اإلعادة في الملف. يقوم المستخدم بإعطاء جدول بأرقام الكتب المعارة والمعادة ليسجلها البرنامج على الملف.

ت- إظهار الائحة بالكتب المعار ة.

```
TYPE DATE=RECORD
       DAY:INTEGER;
       MONTH:INTEGER;
       YEAR:INTEGER;
     END;
    LIB=RECORD
     SN:INTEGER;
     TITEL:STRING[7];
     NAME:STRING[8];
     DAT:DATE;
      BORROW:BOOLEAN;
    END;
   BOR=RECORD
     BORROW:INTEGER;
     NOTBORROW:INTEGER;
    END;
VAR
         BF,B1:FILE OF LIB; T1:TEXT;
         D1:DATE; TEMP,R:LIB;
         C:CHAR;
         A:ARRAY[1..100] OF BOR; I,N:INTEGER;
         S_N:SET OF 1..100; B:BOOLEAN;
         S1,S2:STRING[7];
BEGIN
                  ASSIGN(BF,'k:\LIBRARAY');
                  ASSIGN(T1,'k:\T1.TXT');
                  ASSIGN(B1,'k:\TEMP');
                  RESET(T1);
                  REWRITE(BF); {1}
                  WHILE NOT(EOF(T1)) DO
                   BEGIN
```

```
 READLN(T1,R.SN,R.TITEL,R.NAME,R.DAT.DAY,R.DAT.MONTH,R.DAT.YEAR);
                     WRITE(BF,R);
                   END;
                  CLOSE(T1);
                  CLOSE(BF);
                  {-----------------------------------------------------------------------}
                  RESET(BF);
                  REWRITE(B1);
                  WHILE NOT(EOF(BF)) DO
                  BEGIN
                  READ(BF,R); {SWAP BETWEEN TWO FILES}
                  WRITE(B1,R);
                  END;
                  CLOSE(BF);
                  CLOSE(B1);
                  {------------------------------------------------------------------------}
                  CLOSE(BF);
                  CLOSE(B1);
                  {------------------------------------------------------------------------}
                  S_N:=[];
                  REWRITE(BF);
                  RESET(B1);
                  WRITE('ENTER THE NUMBER OF BOOKS '); READLN(N);
         WRITELN('ENTER THE NUMBERS OF THE BOOKS WITCH BORROW ');
                  FOR I:=1 TO N DO {2}
                  BEGIN
                     WRITE('THE BOOK ',I,'=');
                     READLN(A[I].BORROW); {READING LIST 1}
                     WHILE (NOT(EOF(B1))AND (A[I].BORROW<>TEMP.SN)) DO
                       BEGIN
                           READ(B1,TEMP);
                          IF TEMP.SN=A[I].BORROW THEN
                           BEGIN
                               TEMP.BORROW:=TRUE; {3}
                                WRITE(BF,TEMP);
                                S_N:=S_N+[TEMP.SN]
                           END;
                       END;{END WHILE}
                  END;{END FOR}
                  {-----------------------------------------------------------------------}
WRITELN('ENTER THE NUMBERS OF THE BOOKS WITCH NOTBORROW ');
                  FOR I:=1 TO N DO
                  BEGIN
                      WRITE('THE BOOK ',I,'='); {READING LIST 2}
                     READLN(A[I].NOTBORROW);
                  END;{END FOR}
                  CLOSE(B1);
                  CLOSE(BF);
                  {-----------------------------------------------------------------------}
                  writeln('-------------------------------------------------------------');
WRITE('ENTER THE ADDRESS OF THE BOOK WHICH YOUSEARCH IT :');
READLN(S1);
                  RESET(B1);
```

```
REPEAT
                  S1:=' '+S1;
                  UNTIL LENGTH (S1)=7;
                  IF R.TITEL=S1 THEN
                     IF R.SN IN S_N THEN
                       WRITELN('THE BOOK ',S1,' CAN NOT BE BORROWED')
                     ELSE
                        WRITELN('THE BOOK ',S1,' CAN BE BORROWED');
                  WHILE ((NOT(EOF(B1))) AND (S1<>R.TITEL)) DO
                  BEGIN
                    READ(B1,R); {4}
                     IF R.TITEL=S1 THEN
                        IF R.SN IN S_N THEN
                            WRITELN('THE BOOK ',S1,' CAN NOT BE BORROWED')
                        ELSE
                            WRITELN('THE BOOK ',S1,' CAN BE BORROWED')
                  END;
                  CLOSE(B1);
                  {-------------------------------------------------------------------------}
                  writeln('-----------------------------------------------------------');
                  WRITELN('ENTER THE DATE ');
                  WRITELN('----------------');
                  WRITE('ENTER THE DAY='); READLN(D1.DAY);
                  WRITE('ENTER THE MONTH='); READLN(D1.MONTH);
                  WRITE('ENTER THE YEAR='); READLN(D1.YEAR);
                  RESET(B1);
WRITELN(' THE BOOK WHITCH ARE CREATER BEFOR DATE ',D1.DAY,'\',D1.MONTH,'\',D1.YEAR,' :');
WRITELN('-----------------------------------------------------------------------------');
                  WHILE NOT(EOF(B1)) DO
                  BEGIN
                    READ(B1,R);
                      B:=FALSE; {5}
                      IF D1.YEAR>R.DAT.YEAR THEN
                        B:=TRUE
                      ELSE IF D1.YEAR=R.DAT.YEAR THEN
                        IF D1.MONTH>R.DAT.MONTH THEN
                                B:=TRUE
                          ELSE IF D1.MONTH=R.DAT.MONTH THEN
                               IF D1.DAY>R.DAT.DAY THEN
                                 B:=TRUE;
                      IF B=TRUE THEN
WRITELN(R.SN,C,R.TITEL,C,R.NAME,C,R.DAT.DAY:2,R.DAT.MONTH:4,R.DAT.YEAR:8,R.BORROW:8);
                  END;
                  BEGIN{*}
                    READ(B1,R);
                      B:=FALSE; {5}
                      IF D1.YEAR>R.DAT.YEAR THEN
                        B:=TRUE
                      ELSE IF D1.YEAR=R.DAT.YEAR THEN
                         IF D1.MONTH>R.DAT.MONTH THEN
                                B:=TRUE
                         ELSE IF D1.MONTH=R.DAT.MONTH THEN
```

```
 IF D1.DAY>R.DAT.DAY THEN
                                B:=TRUE;
                     IF B=TRUE THEN
WRITELN(R.SN,C,R.TITEL,C,R.NAME,C,R.DAT.DAY:2,R.DAT.MONTH:4,R.DAT.YEAR:8,R.BORROW:8);
                 END; {End *}
                 RESET(BF);
WRITELN(' THE BOOKS WHICH ARE BORROWED IN THE LIBRARAY IS....');
                 WHILE NOT(EOF(BF)) DO
                 BEGIN {PRINT LIST}
                 READ(BF,R);
        WRITELN(R.SN,C,R.TITEL,C,R.NAME,C,R.DAT.DAY:2,R.DAT.MONTH:4,R.DAT.YEAR:8,R.BORROW:8);
                 END;
                 CLOSE(BF);
                 WRITELN('--------------------------------------------------------------');
                 RESET(B1);
                 WHILE NOT(EOF(B1)) DO
                 BEGIN {PRINT LIST}
                 READ(B1,R);
        WRITELN(R.SN,C,R.TITEL,C,R.NAME,C,R.DAT.DAY:2,R.DAT.MONTH:4,R.DAT.YEAR:8,R.BORROW:8);
                 END;
                 CLOSE(B1);
                 READLN;
END.
```
لدينا ملفان ثنائيان من الأعداد الصحيحة مرتبان تصاعديا، نريد دمجهما بحيث نحصل على ملف واحد ً مرتب يحوي عناصر الملفين. سنقوم بالدمج دون استخدام الجداول في البرنامج ألننا نفترض أن الملفان كبيرين جداً، و هذا مانسميه بالفرز الخارجي. ً اكتب أو لأ بر نامجاً ينشئ الملفات الثنائية من ملفات نصية تحوي أعداداً صحيحة. ً ثم اكتب بر نامج الدمج الذي ينشئ الملف الثنائي الناتج، ثم نقوم بكتابته أيضـاً في ملف نصـي. ً

```
Procedure merge2file(var in1,in2:text; var out:text);
Var
         n1,n2:integer;
         Function getvalue (var f:text):integer;
                   Var n :integer;
         Begin
                   if not eof(in1)then
                   Read(f,n)
                   Else
                   N:=maxint;
                   Getvalue:=n;
         End;
Begin
         Reset(in1);
         Reset(in2);
         Rewrite(out);
         N1:=getvalue(in1);
         N2:=getvalue(in2);
         While (n1< maxint) or (n2 <maxint) do
                   If n1<n2 then
                   Begin
                            Write(out,n1);
                            N1:=getvalue(in1);
                   End
                   Else
                   Begin
                            Write(out,n2);
                            N2:=getvalue(in2);
                   End;
         Close(in1);
         Close(in2);
         Close(out);
End;
```
المطلوب بناء برنامج لتحقيق لائحة معطيات مزدوجة الترابط(double linked list)، باستخدام بنية تحوي مؤشرين بدالً من مؤشر واحد كما في الالئحة أحادية الترابط ، مؤشر إلى العنصر السابق ومؤشر إلى العنصر الالحق. كما نستخدم مؤشرين األول يشير إألى الرأس والثاني إلى الذيل.

```
Type 
         Dl_p=^Dl_r;
         Dl_r=record
                   key:integer;
                   next:Dl_p;
                   last:Dl_p;
         End;
procedure insert(var ls,le:Dl_p; key:integer);
var
         temp,s:Dl_p;
         located:boolean;
begin
         new(temp);
         temp^.key:=key;
         temp^.next:=nil;
         temp^.last:=nil;
         if ls=nil then
         Begin
                   ls:=temp;
                   le:=temp;
         End
         Else
         Begin
         Begin
                   s:=ls;
                   located:=false;
                   while ((s<>nil) and (not(located))) do
                             if s^.key<key then
                                      s:=s^.next
                             Else
                                      located:=true;
                   temp^.next:=s;
                   if s=ls then {}
                   Begin
                             temp^.next:=ls;
                             ls:=temp;
                   End
                   Else
                   Begin
                             if s=nil then
                             Begin
                                      le^.next:=temp;
                                      temp^.last:=le;
                                      le:=temp;
                             End
```

```
Else
                            Begin
                                      temp^.last:=s^.last;
                                      s^.last:=temp;
                                      temp^.last^.next:=temp;
                            End;
                   End;
         End;
End;
procedure Delete(var ls,le:Dl_p; key:integer);
var temp,s:Dl_p;
Begin
         if ls=nil then
                   writeln('the Double linked list is Empty')
         Else
                   if ls^.key=key then
                   Begin
                            temp:=ls;
                            ls:=ls^.next;
                            Dispose(temp);
                   End
                   Else
                   Begin
                            if le^.key=key then
                            Begin
                                      temp:=le;
                                      le:=le^.last;
                                      le^.next:=nil;
                                      Dispose(temp);
                            End
                            Else
                            Begin
                                      s:=ls;
                                      while ((s<>nil) and (s^.key<>key)) do
                                                s:=s^.next;
                                      if s=nil then
                                                writeln('the Element is not found in the list')
                                      Else
                                      Begin
                                                s^.last^.next:=s^.next;
                                                s^.next^.last:=s^.last;
                                                Dispose(temp);
                                      End;
                            End;
                   End;
End;
                                      End;
                            End;
                   End;
End;
```
تتعامل مسألتنا مع ما يسمى "المصفوفات المثقوبة"، وهي مصفوفات تغلب فيها القيمة صفر، فمحدودة هي القيم المختلفة عن الصفر.ويهدف إلى االختصار في الذاكرة الالزمة لمصفوفات كبيرة من هذا النوع، سنستخدم المؤشر ات المر سومة في الشكل المرفق، والمعرّفة كما يلي:

**Const** MaxN**=** 100**; Type** PEMAT**=** ^EMAT**; Type** EMAT**= record Begin** Col**: integer; Var: real;** Penxt**:** PEMAT**; End Type** HoleMat**= array** [1**..**MaxN] **of** PEMAT**;**

> وبهذا تكون المصفوفة جدوالً من المؤشرات يؤشر كل منها إلى سلسلة العناصر غير الصفرية في سطر المصفوفة، ويكون عنصر المصفوفة ممثلاً بتسجيلة، عناصر ها: رقم العمود وقيمة العنصر ومؤشر إلى عنصر آخرفي السطر نفسه.الصورة التالية تبين تمثيل مصفوفة مثقوبة باستخدام المؤشرات.

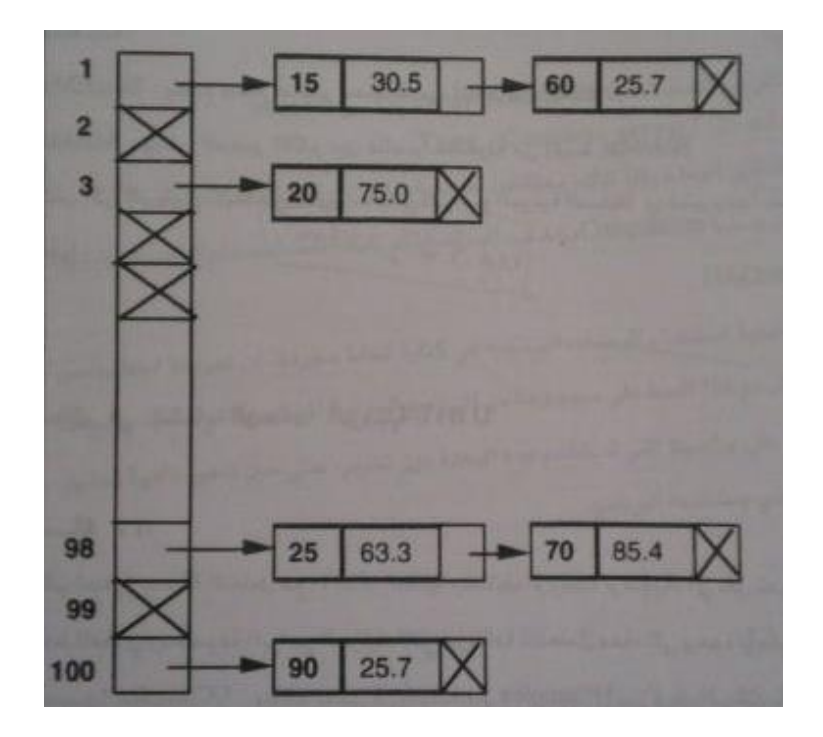

واآلن وقد عرفنا طريقة تعريف نمط المصفوفة يطلب كتابة البرامج الجزئية التالية: ReadHMat: يقرؤأ عناصر المصفوفة من الدخل ويخزنها في متحول من نمط HoleMat. WriteHMat: يكتب مصفوفة من النمط HoleMat( العناصر المختلفة عن الصفر فقط(. AddHMat: يجمع مصفوفتين من النمط HoleMat. ويضع الناتج في مصفوفة من النمط ذاته.

SumHMat: يجمع جميع عناصر مصفوفة من النمط HoleMat.

MaxMat: يعطي العنصر األكبر بين عناصر مصفوفة من النمط HoleMat.

اكتب الآن البرنامج الأساسي الذي يستدعي البر امج الجزئية السابقة ويختبر جيداً صحة عملها.

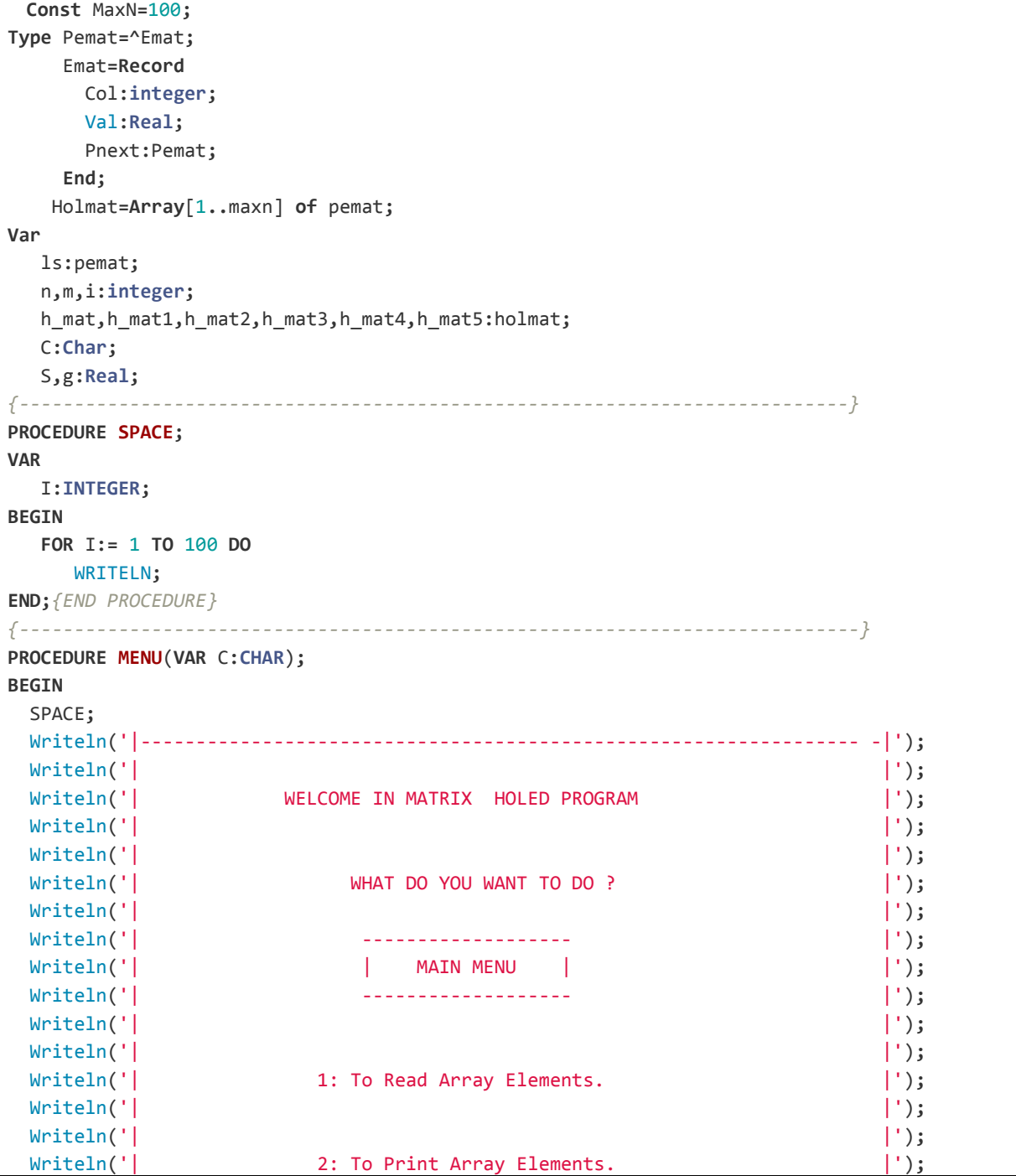

```
 Writeln('| |');
  Writeln('| |');
 Writeln('| 3: To Sum Two Array. |');
  Writeln('| |');
  Writeln('| |');
  Writeln('| 4: To Sum Elements of Array. |');
  Writeln('| |');
  Writeln('| |');
  Writeln('| 5: To Get Max Elements in Array . |');
  Writeln('| |');
  Writeln('| |');
  Writeln('| 6: TO EXIT FROM PROGRAM. |');
  Writeln('| |');
  Writeln('|-----------------------------------------------------------------|');
  Writeln(' ENTER ONE OF THE FOLOWING CHOICES ');
  Readln(C);
End;{End Procedure}
{----------------------------------------------------------------------------}
Procedure Insert(Var ls:pemat; R:emat);
Var t,p,prev:pemat;
Begin
  New(t);
  t^:=R;
  t^.Pnext:=Nil;
  If Ls=Nil Then
    Ls:=t
  Else {*}
  Begin
   If t^.Col<ls^.Col Then
     Begin
      t^.Pnext:=ls;
      ls:=t;
      End
    Else {**}
    Begin
      p:=Ls;
     while ((p<>Nil) And (t^.Col>p^.Col)) Do
      Begin
       prev:=p;
       p:=p^.Pnext;
      End;
      If (t^.Col<>p^.Col) Then
       Begin
        t^.Pnext:=p;
        prev^.Pnext:=t;
       End
       Else
         p^.val:=p^.val+t^.val;
    End;{End **}
  End;{End *}
End;{End Procedure}
{---------------------------------------------------------------------------}
Procedure Readline_h_mat(Var ls:pemat; n:integer);
```

```
Var R:emat;
Begin
    Writeln(' To Start Press Enter , But To Exit press CTRL+Z ... ');
    While Not Eof Do
    Begin {1}
       Readln;
       Repeat
          Write('Enter The Column number ='); Readln(R.Col);
       Until R.col<=n;
       Repeat
          Write('Enter The value='); Readln(R.Val);
       Until R.val<>0;
       Insert(ls,R);
       Writeln(' To Continue Press Enter , But To Exit press CTRL+Z ... ');
   End; {End While}
End;{End Procedure}
{---------------------------------------------------------------------------}
Procedure Read_holmat(Var hol:Holmat; m,n:integer);
Var i:integer;
Begin
For i:= 1 To m do
  Begin
     Writeln('Enter the element of line ',i);
     Readline_h_mat(hol[i],n);
  End;{End For}
End;{End Procedure}
{---------------------------------------------------------------------------}
Procedure Add_hmat(hol1,hol2:holmat; Var hol3:holmat; m,n:integer );
Var i:integer; R:Emat; p1,p2:Pemat;
Begin
     For i:= 1 to m do
       hol3[i]:=nil;
     For i:= 1 to m do
     Begin {Merge to list ; if (p1^.col=p2^.col) then sum between then}
        hol3[i]:=nil;
     For i:= 1 to m do
     Begin {Merge to list ; if (p1^.col=p2^.col) then sum between then}
              p1:=hol1[i]; p2:=hol2[i];
              While ((p1<>nil) or (p2<>nil)) do
               Begin
                  if p1^.col=p2^.col then
                  Begin
                   R.Val:=((p1^.Val) + (p2^.Val));
                   R.Col:=p1^.Col;
                   insert(hol3[i],R);
                   p1:=p1^.pnext;
                   p2:=p2^.pnext;
                  End
                 Else
                     if p1^.Col<p2^.Col then
                     Begin
                      R:=p1^;
                      Insert(hol3[i],R);
```

```
 p1:=p1^.pnext;
                      End
                    Else
                      if p2^.Col<p1^.Col then
                      Begin
                       R:=p2^;
                       Insert(hol3[i],R);
                       p2:=p2^.pnext;
                      End;
               End;{End While}
     End;{End For}
End;{End Procedure}
Procedure sum_Elements(hol:holmat; m:integer; Var Sum:Real );
Var i:integer; p:pemat;
Begin
  Sum:=0;
  For i:= 1 to m do
    Begin
       p:=hol[i];
       While p<>nil do
       Begin
        sum:=sum+p^.val;
         p:=p^.pnext;
       End;{End While}
    End;{End For}
End;{End Procedure}
{---------------------------------------------------------------------------}
Procedure Greatest(hol:holmat; m:integer; var great:Real);
Var i:integer; p:pemat;
Begin
    great:=0;
  For i:= 1 to n do
    Begin
       p:=hol[i];
       While p<>nil do
       Begin
         if p^.val>great then
             great:=p^.val;
         p:=p^.pnext;
       End;{End While}
    End;{End For}
End;{End Procedure}
Procedure Display(Var hol:holmat; m,n:integer);
Var i,j:integer;
     p:pemat;
Begin
     For i:= 1 To m do
     Begin
         p:=hol[i];
         For j:= 1 To n do
           If (((p<>nil) or (p=nil)) and(j<>p^.col)) then
              Write(0:6)
           Else
```

```
 Begin
               Write(p^.val:6:2);
               p:=p^.pnext;
             End;{End Else}
         Writeln;
         End;{End For}
End;{End Procedure}
Begin{****************************Main Program******************************}
Repeat
  Menu(c);
   Case C of
     '1':
      Begin
        Write('Enter the line number='); Readln(m);
        Write('Enter the column number='); Readln(n);
        For i:= 1 To m Do
            h_mat[i]:=nil;
        Read_holmat(h_mat,m,n);
        Write('Press Enter To main Menu.......');
        Readln;
      End;
      '2':
       Begin
         Display(h_mat,m,n);
         Write('Press Enter To main Menu.......');
         Readln;
       End;
       '3':
        Begin { First Array}
           Writeln(' Enter the First Array......');
           Writeln('--------------------------------------------');
           Write('Enter the line number For Two Array [A] & [B] ='); Readln(m);
           Write('Enter the column number For Two Array [A] & [B] ='); Readln(n);
           For i:= 1 To m Do
              h_mat1[i]:=nil;
           Read_holmat(h_mat1,m,n);
           { Second Array }
           Writeln('Enter the Second Array.......');
           Writeln('--------------------------------------------');
          { Write('Enter the line number='); Readln(m);
           Write('Enter the column number='); Readln(n);}
           For i:= 1 To m Do
               h_mat2[i]:=nil;
           Read_holmat(h_mat2,m,n);
           { Result Array [A]+[B]}
           {Notice!!!!:[A] and [B] Must Be Both of Them is Same type and form}
           Add_hmat(h_mat1,h_mat2,h_mat3,m,n); {Sum Procedure}
           Writeln('************The First Array [A]************');
           Writeln('--------------------------------------------');
           Display(h_mat1,m,n);
           Writeln('************The Second Array [B]************');
           Writeln('--------------------------------------------');
           Display(h_mat2,m,n);
```

```
 Writeln('************The Result Array [A]+[B]************');
           Writeln('--------------------------------------------');
           Display(h_mat3,m,n);
           Write('Press Enter To main Menu.......');
           Readln;
        End;
           Writeln('--------------------------------------------');
           Display(h_mat3,m,n);
           Write('Press Enter To main Menu.......');
           Readln;
        End;
       '4':
        Begin
           Write('Enter the line number='); Readln(m);
           Write('Enter the column number='); Readln(n);
           For i:= 1 To m Do
                h_mat4[i]:=nil;
           Read_holmat(h_mat4,m,n);
           sum_Elements(h_mat4,m,s);
           Display(h_mat4,m,n);
           Writeln('************The Array is ************');
           Writeln('--------------------------------------------');
           Writeln(' The Sum Element of Array is =',s:4:2);
           Write('Press Enter To main Menu.......');
           Readln;
       End;
       '5':
       Begin
           Write('Enter the line number='); Readln(m);
           Write('Enter the column number='); Readln(n);
           For i:= 1 To m Do
                h_mat5[i]:=nil;
           Read_holmat(h_mat5,m,n);
           greatest(h_mat5,m,g);
           Writeln('************The Array is ************');
           Writeln('--------------------------------------------');
           Display(h_mat5,m,n);
           Writeln(' the Greatest Element in This Array is :',g:4:2);
           Write('Press Enter To main Menu.......');
           Readln;
       End;
  End;{End Case}
until c='6';
End.
           Write('Press Enter To main Menu.......');
           Readln;
       End;
  End;{End Case}
until c='6';
End.
```
يمكن تمثيل كثير الحدود بجدول array نخزن فيه أمثال كثير الحدود وبعددصحيح يمثل درجته، ولنضع حداً أعظم لدر جة كثير الحدود القيمة 30. يمكن أن نعرف نمط كثير الحدود Polynom كمايلي:

**Type** Polynm**= record Begin** Cof**: array** [0**..**30] **of real** degree**: integer End;**

وهكذا لتمثيل كثير الحدود +0 10x3 في متحول p.( polynom :p var). نقوم بعمليات اإلسناد :

```
p.degree: =10;
For i:= 0 to 10 do
   p. cov [i] :=0;
p.cov[0] := 1;
p.cov[10] := 3;
```
واألن قد استوعبنا تعريف نمط كثير الحدود، المطلوب هو كتابة وحدة برمجية unit، تتضمن تعريف النمط ومجموعة البرامج الجزئية التالية التي تتعامل معه:

Pol Real: تعريف يقرأ كثير الحدود من الدخل، يعطى الدخل بإعطاء الدرجة والمثل لكل حد مختلف عن الصفر.

WritePol: يكتب كثير الحدود، ويظهر الحد بالشكل n^X(xx.xxxxxx )للحدود غير الصفرية فقط. خذ بالحسبان كتابة كثير الحدود الطويل على أكثر من سطر.

ZeroPol: يعطي لكثير الحدود ، القيمة صفر.

AdPol: يجمع كثير الحدود، ويضع النتائج في كثير حدود آخر. SubPol: يطرح كثير الحدود، ويضع الناتج في كثير حدود آخر. ProdPol: يضرب كثير الحدود، ويضع التتائج في كثير حدود آخر. اكتب برنامجاً يستخدم الوحدة البرمجية السابقة ويختبر جميع عملياتها. ً

```
Type
  P_polynom=^Polynom;
  Polynom=Record
   Degree:integer;
   Cof:real;
   Next:p_polynom;
  End;
Var
   ls,L1,l2,l3:p_polynom;
   C:char;
{---------------------------------------------------------------------------}
Procedure Space;
Var
  I:INTEGER;
Begin
  For I:= 1 To 100 Do
   Writeln;
End;{End Prcedure}
{----------------------------------------------------------------------------}
Procedure Menu(Var C:Char);
Begin
 Space;
 Writeln('|--------------------------------------------------------------------|');
 Writeln('| |');
 Writeln('| WELCOME IN FATHER AND BROTHER PROGRAM |');
 Writeln('| |');
 Writeln('| WELCOME IN FATHER AND BROTHER PROGRAM |');
 Writeln('| |');
Writeln('| WHAT DO YOU WANT TO DO ? | |');
 Writeln('| |');
 Writeln('| ------------------- |');
 Writeln('| | MAIN MENU | |');
 Writeln('| ------------------- |');
 Writeln('| |');
 Writeln('| |');
 Writeln('| 1: TO ADD(READ)POLYNOM. |');
 Writeln('| |');
 Writeln('| |');
 Writeln('| 2: TO PRINT POLYNOM. |');
 Writeln('| |');
 Writeln('| |');
 Writeln('| 3: TO SUM TWO POLYNOMS. |');
 Writeln('| |');
 Writeln('| |');
 Writeln('| 4: TO SUB TWO POLYNOMS. |');
 Writeln('| |');
 Writeln('| |');
```

```
Writeln('| 5: TO MUL TWO POLYNOMS.
 Writeln('| |');
  Writeln('| |');
 Writeln('| 6: TO EXIT FROM PROGRAM. | | );
  Writeln('| |');
  Writeln('|--------------------------------------------------------------------|');
  Writeln(' ENTER ONE OF THE FOLOWING CHOICES ');
  Readln(C);
End;
{----------------------------------------------------------------------------}
Procedure Insert_poly(var Ls:p_polynom; poly:polynom);
Var
   p,prev,t:p_polynom;
Begin
   New(t);
   t^:=poly;
   t^.next:=Nil;
   If Ls=Nil Then
     Ls:=t
   Else {*}
   Begin
    If t^.Degree>ls^.Degree Then
      Begin
        t^.next:=ls;
        ls:=t;
       End
    Else {**}
     Begin
       p:=Ls;
       while ((p<>Nil) And (t^.Degree<p^.Degree)) Do
        Begin
         prev:=p;
         p:=p^.next;
        End;
        If (t^.Degree<>p^.Degree) Then
         Begin
           t^.next:=p;
           prev^.next:=t;
         End
         Else
             p^.cof:=p^.cof+t^.cof;
     End;{End **}
   End;{End *} End;{End Procedure}
End;{End Procedure}
Procedure Read_Poly(Var p:p_polynom);
Var R:polynom;
Begin
   Writeln(' To Start Press Enter , But To Exit press CTRL+Z ... ');
   While Not Eof Do
   Begin
     Readln;
     Write('Enter The Cof ='); Readln(R.cof);
     Write('Enter The Degree='); Readln(R.degree);
```

```
 Insert_poly(P,R);
       Writeln(' To Continue Press Enter , But To Exit press CTRL+Z ... ');
  End;
End; {End procedure}
{---------------------------------------------------------------------------}
Procedure Mul_poly(ls1,ls2:p_polynom; Var ls3:p_polynom);
Var
     t1,t2:p_polynom; R:polynom;
Begin
  t1:=ls1;
  While t1<>nil Do
  Begin
    t2:=ls2;
    While t2<>nil Do
     Begin
         R.cof:=((t1^.cof)*(t2^.cof));
         R.Degree:=(t1^.degree+t2^.Degree);
         Insert_poly(ls3,R);
         t2:=t2^.next;
     End;
     t1:=t1^.next;
  End;
End; {End procedure}
Procedure Sum_poly(ls1,ls2:p_polynom; Var ls3:p_polynom);
Begin
    While ls2<>nil do
   begin
       Insert_poly(ls3,ls2^);
       ls2:=ls2^.next;
    End;
    While ls1<>nil do
    Begin
       Insert_poly(ls3,ls1^);
        ls1:=ls1^.next;
    End;
End;{End procedure}
{---------------------------------------------------------------------------}
Procedure Sub_poly(ls1,ls2:p_polynom; var ls3:p_polynom);
Begin
   While ls1<>nil do
    begin
       Insert_poly(ls3,ls1^);
       ls1:=ls1^.next;
    End;
    While ls2<>nil do
    Begin
        ls2^.cof:=((-1)*(ls2^.cof));
       Insert_poly(ls3,ls2^);
        ls2:=ls2^.next;
    End;
End;{End procedure}
```

```
Procedure Write_poly( p:p_polynom);
Var
     t:p_polynom;
Begin
   t:=p;
   While t<>nil do
    Begin
     Write('(',t^.cof:4:2,'x^',t^.degree,')');
     t:=t^.next;
    End;
  Writeln;
End;{End procedure}
{---------------------------------------------------------------------------}
    t:=p;
    While t<>nil do
    Begin
      Write('(',t^.cof:4:2,'x^',t^.degree,')');
      t:=t^.next;
   End;
  Writeln;
End;{End procedure}
Begin{*****************************Main program*****************************}
    Ls:=nil;
Repeat
    l1:=nil;
   l2:=nil;
   l3:=nil;
  Menu(c);
   If c='1' Then
   Begin
      Read_poly(Ls);
      Writeln(' Press Enter To continue...... ');
      Readln;
   End;
   If c='2' Then
   Begin
      Write_poly(Ls);
      Writeln(' Press Enter To continue...... ');
      Readln;
   End;
   If c='3' then
   Begin
     Writeln(' Enter The polynom 1 ');
    Writeln('----------------------');
     Read_poly(l1);
    Writeln('---------------------------------------------------------');
    Writeln(' Enter The polynom 2 ');
     Writeln('----------------------');
     Writeln(' Enter The polynom 2 ');
    Writeln('----------------------');
     Read_poly(l2);
    Write poly(11);
     Writeln('---------------------------------------------------------');
```

```
 Write_poly(l2);
   Writeln('---------------------------------------------------------');
   Sum_poly(l1,l2,l3); {sum peocedure}
   Write_poly(l3);
   Writeln('---------------------------------------------------------');
   Writeln(' Press Enter To continue...... ');
   Readln;
 End;
 If c='4' then
 Begin
   Writeln(' Enter The polynom 1 ');
   Writeln('----------------------');
   Read_poly(l1);
   Writeln('---------------------------------------------------------');
   Writeln(' Enter The polynom 2 ');
   Writeln('----------------------');
   Read_poly(l2);
   Write_poly(l1);
   Writeln('---------------------------------------------------------');
   Write_poly(l2);
   Writeln('---------------------------------------------------------');
   sub_poly(l1,l2,l3); {sub procedure}
   Write_poly(l3);
   Writeln(' Press Enter To continue...... ');
   Readln;
 End;
 If c='5' then
 Begin
   Writeln(' Enter The polynom 1 ');
   Writeln('----------------------');
   Read_poly(l1);
   Writeln('---------------------------------------------------------');
   Writeln(' Enter The polynom 2 ');
   Writeln('----------------------');
   Read_poly(l2);
   Write_poly(l1);
   Writeln('---------------------------------------------------------');
   Write_poly(l2);
   Writeln('---------------------------------------------------------');
   mul_poly(l1,l2,l3); {mul peocedure}
   Write_poly(l3);
   Writeln('---------------------------------------------------------');
   Writeln(' Press Enter To continue...... ');
   Readln;
 End;
   Writeln(' Enter The polynom 1 ');
   Writeln('----------------------');
   Read_poly(l1);
   Writeln('---------------------------------------------------------');
   Writeln(' Enter The polynom 2 ');
   Writeln('----------------------');
   Read_poly(l2);
   Write_poly(l1);
```

```
 Writeln('---------------------------------------------------------');
    Write_poly(l2);
    Writeln('---------------------------------------------------------');
    mul_poly(l1,l2,l3); {mul peocedure}
    Write_poly(l3);
    Writeln('---------------------------------------------------------');
    Writeln(' Press Enter To continue...... ');
    Readln;
  End;
until c='6';
End.
```
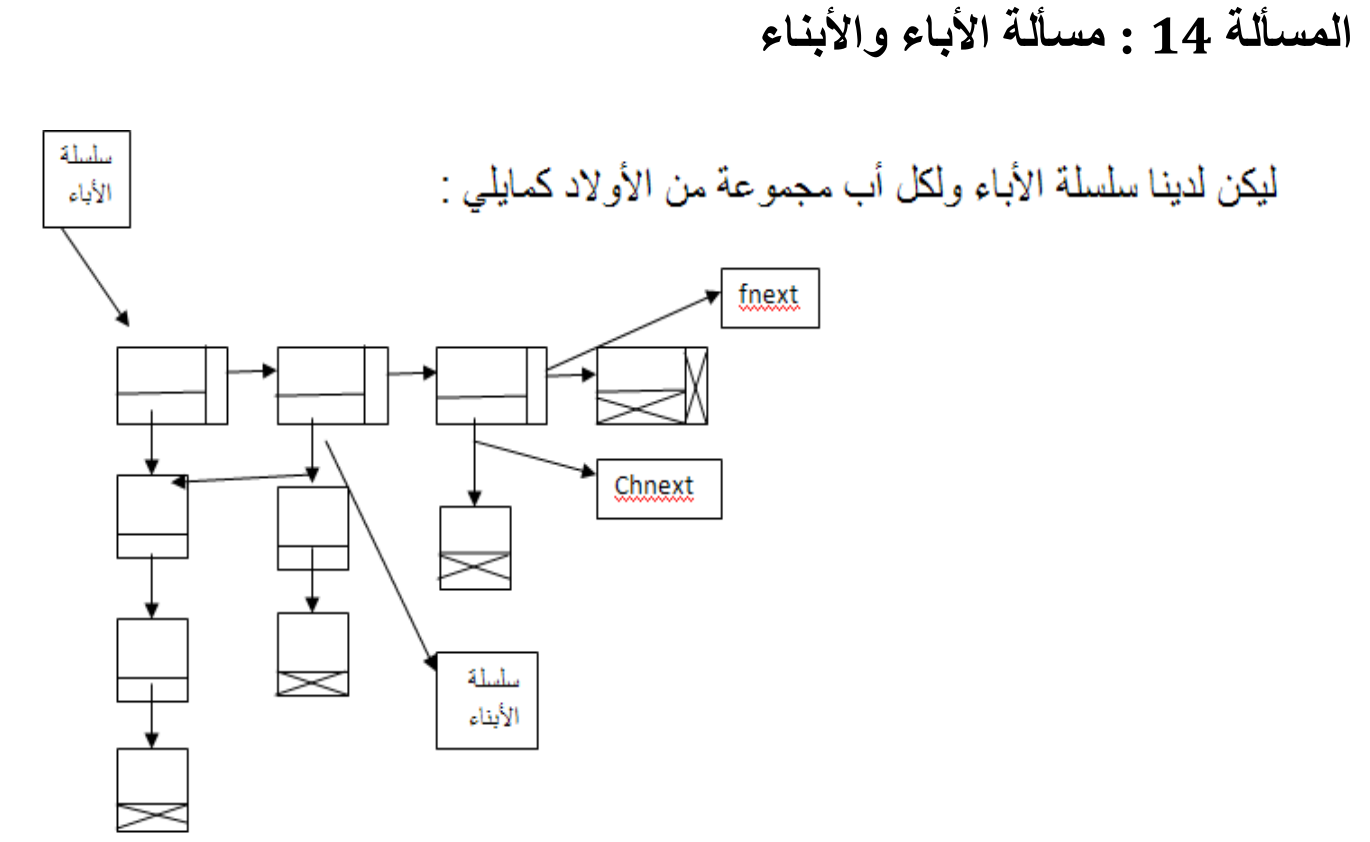

بنية المعطيات:

**TYPE** P\_CHILD**=^**CHILD**;** CHILD**=RECORD** CNAME**:STRING**[20]**;** CNEXT**:**P\_CHILD**; END;** P\_FATHER**=^**FATHER**;** FATHER**=RECORD** FNAME**:STRING**[20]**;** FNEXT**:**P\_FATHER**;** CHNEXT**:**P\_CHILD**; END;**

والمطلوب:

1- إضافة أب إلى سلسة الأباء في مكانه الصحيح ضمن سلسلسة الأباء . 2- إضافة أبن إلى أب موجود ضمن سلسلة الأباء . 3- حذف أبن لأب موجود ضمن سلسلة الأباء. 4- حذف أب بالنسبة لأبن موجود ضمن سلسلة الأبناء. 5- طباعة أبناء أب معين موجود ضمن سلسلة الأباء. -6 طباعة أسماء جميع األباء الذين ليس لديهم أوالد. 7- طباعة كل الأباء. 8- طباعة أسم الاب الذي لدية أكبر عدد من الأولاد.

**TYPE** P\_CHILD**=^**CHILD**;** CHILD**=RECORD** CNAME**:STRING**[20]**;** CNEXT**:**P\_CHILD**; END;** P\_FATHER**=^**FATHER**;** FATHER**=RECORD** FNAME**:STRING**[20]**;** FNEXT**:**P\_FATHER**;** CHNEXT**:**P\_CHILD**; END; VAR** S**,**SON**:STRING;** L\_S**:**P\_FATHER**;** I**:INTEGER;** C**,**C1**:CHAR;** F**:BOOLEAN;** *{----------------------------------------------------------------------------}* **PROCEDURE SPACE; VAR** I**:INTEGER; BEGIN FOR** I**:=** 1 **TO** 100 **DO** WRITELN**; END;***{END PROCEDURE} {----------------------------------------------------------------------------}* **PROCEDURE MENU**(**VAR** C**:CHAR**)**; BEGIN** SPACE**;** WRITELN('|-----------------------------------------------------------------------------|')**;** WRITELN('| |')**;** WRITELN('| WELCOME IN FATHER AND BROTHER PROGRAM |')**;** WRITELN('| |')**;** WRITELN('| WHAT DO YOU WANT TO DO ? |')**;** WRITELN('| ------------------- |')**;** WRITELN('| | MAIN MENU | |')**;** WRITELN('| ------------------- |')**;** WRITELN('| |')**;** WRITELN('| 1: TO ADD FATHER INTO SERIES IN THE CORRECT PLACE. |')**;** WRITELN('| |')**;** WRITELN('| |')**;** WRITELN('| 2: TO ADD CHILD ACORDING TO FATHER FOUND. |')**;** WRITELN('| |')**;** WRITELN('| |')**;** WRITELN('| 3: TO DELETE SON FOR FATHER THAT FOUND IN SERIES. |')**;** WRITELN('| |')**;** WRITELN('| 4: TO DELETE FATHER FOR SON THAT FOUND IN SERIES. |')**;** WRITELN('| |')**;** WRITELN('| |')**;** WRITELN('| 5: TO PRINT CHILDREN FOR CERTION FATHER. |')**;** WRITELN('| |')**;** WRITELN('| |')**;** WRITELN('| 6: TO PRINT ALL NAMES OF FATHERS THAT NO CHILDREN. |')**;**

```
WRITELN('| |');
WRITELN('| |');
WRITELN('| 7: TO PRINT ALL FATHERS. |');
WRITELN('| |');
WRITELN('| |');
WRITELN('| 8: TO PRINT FATHER NAME WHO HAS GREATEST NUMBER OF CHILDREN. |');
WRITELN('| |');
WRITELN('| 9: TO EXIT FROM PROGRAM. | | );
WRITELN('|----------------------------------------------------------------------------|');
WRITE(' ENTER ONE OF THE FOLOWING CHOICES ');
READLN(C);
END;
{----------------------------------------------------------------------------}
PROCEDURE D_F(VAR LS:P_FATHER; FN:STRING);
VAR T,TE:P_FATHER;
  DEL,FOUND:BOOLEAN;
BEGIN
   DEL:=FALSE; FOUND:=FALSE;
  WHILE ((LS<>NIL) AND (NOT DEL)) DO
   BEGIN
     IF FN=LS^.FNAME THEN
       BEGIN
         DEL:=TRUE;
         T:=LS; {DELETE FATHER 4}
         LS:=LS^.FNEXT;
         DISPOSE(T);
       END
     ELSE
       BEGIN
         TE:=LS; FOUND:=FALSE;
         WHILE ((TE^.FNEXT<>NIL) AND (NOT FOUND))DO
          BEGIN
           IF TE^.FNEXT^.FNAME=FN THEN
            FOUND:=TRUE
           ELSE
             TE:=TE^.FNEXT;
          END;
          IF FOUND=FALSE THEN
             WRITELN(' FATHER NOT FOUND ......')
          ELSE
             BEGIN
                T:=TE^.FNEXT;
                 TE:=TE^.FNEXT^.FNEXT;
                 DISPOSE(T);
                DEL:=TRUE;
             END;
       END;
   END;
END;{END PROCEDURE}
{----------------------------------------------------------------------------}
       END;
   END;
END;{END PROCEDURE}
```

```
{----------------------------------------------------------------------------}
FUNCTION SEARCH(FN:STRING; VAR LS:P_FATHER;VAR FOUND:BOOLEAN):P_FATHER;
VAR
    T:P_FATHER;
                  {SERCHING FOR FATHER NAME IN THE SERIES}
BEGIN
  T:=LS;
  FOUND:=FALSE;
  WHILE ((T<>NIL) AND (NOT FOUND)) DO
  BEGIN
    IF FN=T^.FNAME THEN
         FOUND:=TRUE
    ELSE
       T:=T^.FNEXT;
  END;{END WHILE}
  SEARCH:=T;
END;{END FUNCTION}
{----------------------------------------------------------------------------}
PROCEDURE SEARCH_SON(LS:P_FATHER; SON:STRING;VAR P:P_CHILD; VAR FOUND:BOOLEAN);
VAR {THIS FUNCTION THAT GIVE IT POINTER FOR FATHER AND SEARCH FOR SON
              AND RETURN VALUE IF BE (SON NAME FOUND IN THE FATHER NAME) }
    T:P_CHILD;
BEGIN
       P:=LS^.CHNEXT; FOUND:=FALSE;
     WHILE ((P<>NIL) AND (NOT FOUND)) DO
     BEGIN
       IF P^.CNAME=SON THEN
            FOUND:=TRUE
       ELSE
            P:=P^.CNEXT;
   END;
P:=LS^.CHNEXT;
END;{END FUNCTION}
{----------------------------------------------------------------------------}
PROCEDURE INSERT_FATHER(VAR LS:P_FATHER; S:STRING);
VAR
   TEMP,P,PREV:P_FATHER;
BEGIN {ORDER (1) ADD FATHER TO SERIES}
  NEW(TEMP);
  TEMP^.FNAME:=S;
  TEMP^.FNEXT:=NIL; {PFATHER: POINTER FOR NEXT FATHER}
  TEMP^.CHNEXT:=NIL; {CHNEXT:POINTER FOR HER CHILDRENS}
  IF LS=NIL THEN
     LS:=TEMP
  ELSE {*}
       BEGIN
         IF S<LS^.FNAME THEN
             BEGIN {1}
               TEMP^.FNEXT:=LS;
               LS:=TEMP;
              END
```

```
 ELSE {**}
             BEGIN
                P:=LS;
                PREV:=P;
                WHILE ((P<>NIL) AND (TEMP^.FNAME>P^.FNAME)) DO
                BEGIN
                 PREV:=P;
                 P:=P^.FNEXT;
                END;{END WHILE}
                IF (TEMP^.FNAME<>P^.FNAME) THEN
                BEGIN
                  TEMP^.FNEXT:=P;
                  PREV^.FNEXT:=TEMP;
                END;{END IF}
              END;{END ELSE(**)}
       END;{END ELSE(*)}
END;{END PROCEDURE}
{----------------------------------------------------------------------------}
                 PREV^.FNEXT:=TEMP;
                END;{END IF}
              END;{END ELSE(**)}
      END;{END ELSE(*)}
END;{END PROCEDURE}
{----------------------------------------------------------------------------}
PROCEDURE INSERT_CHILD(VAR LS:P_FATHER; FN,SON:STRING);
VAR T:P_FATHER;
     T1,P,PREV:P_CHILD;
     F:BOOLEAN;
BEGIN
  T:=LS;
  NEW(T1); {2}
  T1^.CNAME:=SON;
  T1^.CNEXT:=NIL;
  T:=SEARCH(FN,LS,F);
  IF F=FALSE THEN
      WRITELN(' THE FATHER NAME IS NOT FOUND ') {FATHER NOT FOUND}
  ELSE {* IF FATHER NAME FOUND (FOUND=TRUE)}
       BEGIN
             IF T^.CHNEXT=NIL THEN {IF THE SERIES IS EMPTY}
               T^.CHNEXT:=T1 {POINTER FOR FATHER IS PINT FOR CHILDREN}
             ELSE {** IF THE SERIES NOT EMPTY}
             BEGIN
                  IF SON<T^.CHNEXT^.CNAME THEN
                  BEGIN {IF THE SON NAME IS SMALER THAN FIRST ELEMENT}
                       T1^.CNEXT:=T^.CHNEXT;
                       T^.CHNEXT:=T1;
                  END{END WHILE}
                  ELSE {*** ANY WHERE}
                  BEGIN
                       P:=T^.CHNEXT;
                       PREV:=P;
                       WHILE ((P<>NIL) AND (SON>P^.CNAME)) DO
                       BEGIN
```

```
 PREV:=P;
                           P:=P^.CNEXT;
                       END;{END WHILE}
                      IF SON<>T^.CHNEXT^.CNAME THEN
                       BEGIN
                           T1^.CNEXT:=P;
                           PREV^.CNEXT:=T1;
                       END;{EN IF}
                 END;{END ELSE ***}
            END;{END ELSE **}
    END;{END ELSE *}
END;{END PROCEDURE}
{----------------------------------------------------------------------------}
PROCEDURE DELETE_SON(FN,SON:STRING; VAR LS:P_FATHER);
VAR T:P_FATHER;
     P,PREV,TEMP,NEXT,p1:P_CHILD;
     FOUND:BOOLEAN;
BEGIN {3}
    T:=SEARCH(FN,LS,FOUND);
     IF FOUND=FALSE THEN
         WRITELN(' THE FATHER NAME IS NOT FOUND .....')
    ELSE{1}
     BEGIN
        P:=T^.CHNEXT;
         IF P=NIL THEN
            WRITELN(' THIS FATHER DOES NOT HAS CHILDREN.....')
         ELSE {2} {IF NOT EMPTY}
           BEGIN
            IF P^.CNAME=SON THEN {P=T^.CHNEXT }
             BEGIN
                tEMP:=P;
                P:=P^.CNEXT; {DELETE FIRST ELEMENT}
                DISPOSE(TEMP);
                T^.CHNEXT:=P; {Very important To Move ls(T^.chnext to down(p))}
                P:=P^.CNEXT; {DELETE FIRST ELEMENT}
                DISPOSE(TEMP);
               T^.CHNEXT:=P; {Very important To Move ls(T^.chnext to down(p))}
               END
              ELSE {3}
                BEGIN {ANY WHERE}
                   NEXT:=P; FOUND:=FALSE;
                   WHILE ((P<>NIL)AND(NOT FOUND)) DO
                     BEGIN
                        IF P^.CNEXT^.CNAME<>SON THEN
                           P:=P^.CNEXT
                        ELSE
                           FOUND:=TRUE;
                     END;{END WHILE}
                     {POINTER STOP BEFOR THE ELEMENT THAT YOU WANT TO DELETE }
                     IF FOUND=FALSE THEN
                        WRITELN('THE NAME OF CHILD IS NOT FOUND ....')
                     ELSE {4}
                       BEGIN
```

```
 TEMP:=P^.CNEXT;
                          P^.CNEXT:=P^.CNEXT^.CNEXT; {OR P^.CNEXT:=TEMP^.CNEXT}
                          DISPOSE(TEMP);
                       END;{EN ELSE 4}
                END;{END ELSE 3}
         END;{END ELSE 2}
     END;{END ELSE 1}
END;
{----------------------------------------------------------------------------}
PROCEDURE DELETE_F(SON:STRING; VAR LS:P_FATHER);
VAR
   T:P_FATHER;
   TEMP,P,TE:P_CHILD;
   F:BOOLEAN;
   FN:STRING;
BEGIN
      F:=FALSE; T:=LS;
      WHILE ((T<>NIL) AND (NOT F)) DO
      BEGIN
          SEARCH_SON(T,SON,P,F);
          IF F=TRUE THEN
             TE:=P
          ELSE
             T:=T^.FNEXT;
      END;
{THE LOOP THAT STOP AND(TE:P_CHILD (TE: IS LIST START FOR FATHER SERIES)}
      IF F=FALSE THEN
         WRITELN(' THE FATHER NAME IS NOT FOUND ')
      ELSE
      BEGIN
       FN:=T^.FNAME;
      WHILE TE<>NIL DO { TE=P^.CHNEXT ; LIST START FOR FATHER SERIES}
       BEGIN
        TEMP:=TE;
        TE:=TE^.CNEXT;
        DISPOSE(TEMP);
        T^.CHNEXT:=TE;
       END;{END WHILE} {T: POINTER FOR FATHERS}
         D_F(LS,FN);
     END;
{IF F=TRUE THEN }
END;{END PROCEDURE}
{----------------------------------------------------------------------------}
    P1,P2:P_CHILD;
     I,E:INTEGER;
     FN:STRING;
BEGIN
      T:=LS; E:=0;
       WHILE T<>NIL DO
       BEGIN
          P1:=T^.CHNEXT; I:=0;
          WHILE P1<>NIL DO
            BEGIN
```

```
 I:=I+1;
             P1:=P1^.CNEXT;
           END;
         IF I>E THEN
         BEGIN
          E:=I;
           FN:=T^.FNAME;
         END;
         T:=T^.FNEXT;
    END;
WRITELN(FN);
END; {END PROCEDURE}
PROCEDURE VIEW(LS:P_FATHER);
VAR T:P_FATHER;
BEGIN
  T:=LS;
  WHILE T<>NIL DO
   BEGIN
   IF T^.CHNEXT=NIL THEN {6}
         WRITELN(T^.FNAME);
   T:=T^.FNEXT;
  END;{END WHILE}
END;{END PROCEDURE}
PROCEDURE VIEW_FATHER(LS:P_FATHER);
VAR T:P_FATHER;
BEGIN
  T:=LS;
  WHILE T<>NIL DO
  BEGIN {7}
         WRITELN(T^.FNAME);
         T:=T^.FNEXT;
  END;{END WHILE}
END;{END PROCEDURE}
{----------------------------------------------------------------------------}
PROCEDURE V_C(FN:STRING; VAR LS:P_FATHER);
VAR
  F:BOOLEAN ;
  TE :P_FATHER;
  C :P_CHILD ;
BEGIN {5}
     TE:=SEARCH(FN,LS,F);
     IF F=FALSE THEN
        WRITELN(' THE FATHER NAME IS NOT FOUND ')
     ELSE
     BEGIN
          C := TE^.CHNEXT ;
          WHILE (C<>NIL) DO
          BEGIN
               WRITELN(C^.CNAME);
             C:=C^.CNEXT;
          END; {END WHILE}
     END;{END ELSE}
END;{END PROCEDURE}
```

```
{----------------------------------------------------------------------------}
BEGIN{*****************************MAIN PROGRAM******************************}
L_S:=NIL;
REPEAT
L_S:=NIL;
REPEAT
MENU(C);
IF C='1' THEN
BEGIN {1 ADD FATHER } {*****READY****}
  WRITE('ENTER NAME OF FATHER: '); READLN(S);
  INSERT_FATHER(L_S,S);
  WRITE(' PRESS ANY KEY TO MAIN MENU.... ');
  READLN;
END;
IF C='2' THEN
BEGIN { 2 ADD SON}
   WRITE('ENTER NAME OF FATHER: '); READLN(S); {*****READY****}
   WRITE('ENTER NAME OF SON '); READLN(SON);
   INSERT_CHILD(L_S,S,SON);
   WRITE(' PRESS ANY KEY TO MAIN MENU.... ');
   READLN;
END;
IF C='3' THEN
BEGIN
   WRITE('ENTER NAME OF FATHER:'); READLN(S);
   WRITE('ENTER NAME OF CHILD:'); READLN(SON);
   DELETE_SON(S,SON,L_S);
   WRITE(' PRESS ANY KEY TO MAIN MENU.... ');
   READLN;
END;
IF C='4' THEN
BEGIN
WRITE('ENTER THE NAME OF SON:'); READLN(S);
DELETE_F(S,L_S);
V_C(S,L_S);
END;
IF C='5' THEN
BEGIN
   WRITE('ENTER THE NAME OF FATHER :'); READLN(S);
   V_C(S,L_S); {*****READY****}
   WRITE(' PRESS ANY KEY TO MAIN MENU.... ');
   READLN;
END;
IF C='6' THEN
BEGIN
   VIEW(L_S);
   WRITE(' PRESS ANY KEY TO MAIN MENU.... ');
   READLN;
END;
IF C='7' THEN
BEGIN {7}
   VIEW_FATHER(L_S);
   WRITE(' PRESS ANY KEY TO MAIN MENU.... ');
```

```
 READLN;
END;
IF C='8' THEN
BEGIN
   GRATEST_C(L_S);
   WRITE(' PRESS ANY KEY TO MAIN MENU.... ');
   READLN;
END;
IF C='9' THEN
BEGIN
WRITE('ARE YOU SURE TO EXIT FROM PROGRAM,TYPE Y/N ? '); READLN(C1);
END;
UNTIL ((C='9') AND (C1 IN['Y','y']));
END.
```